**股识吧 gupiaozhishiba.com**

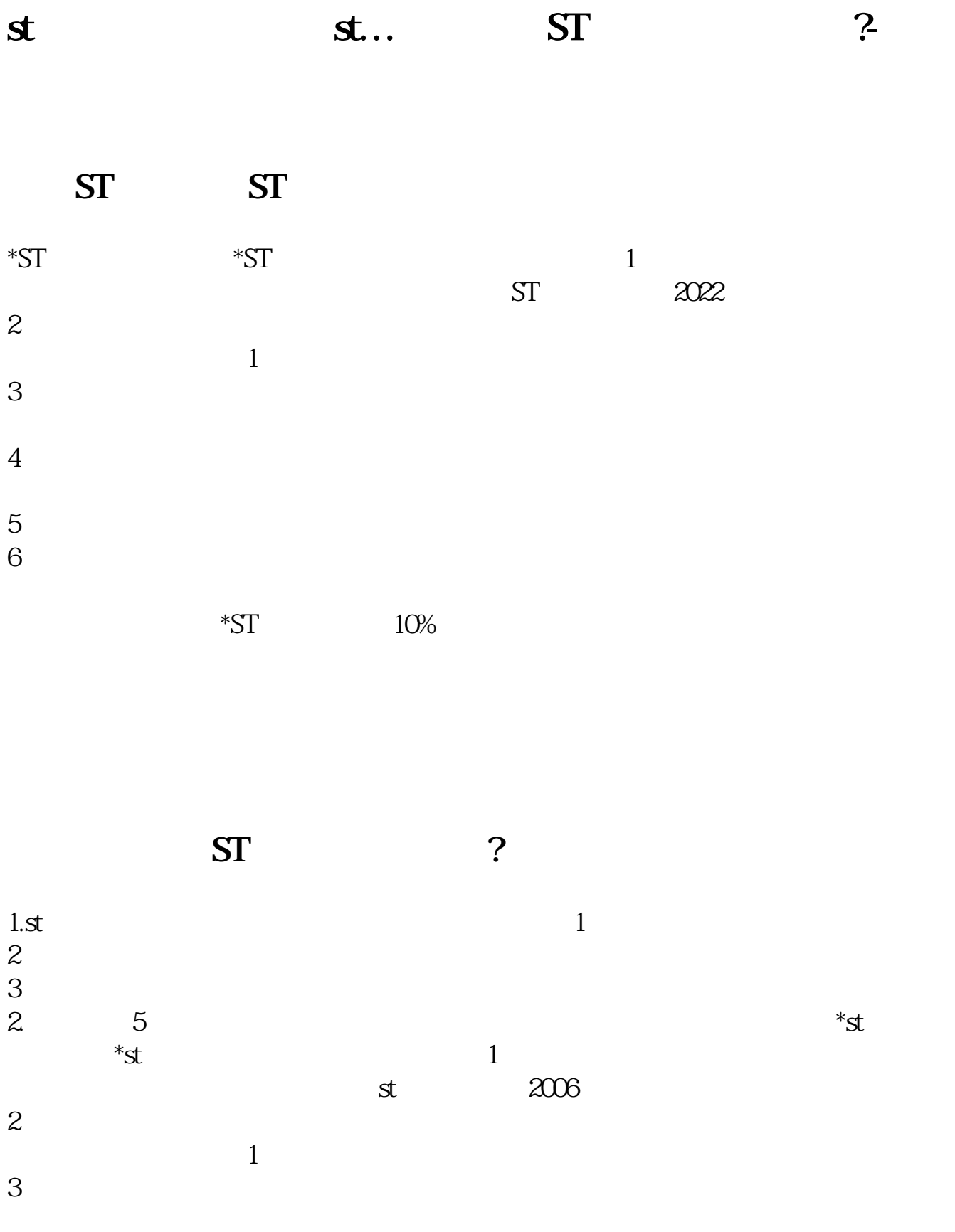

 $4<sub>+</sub>$ 

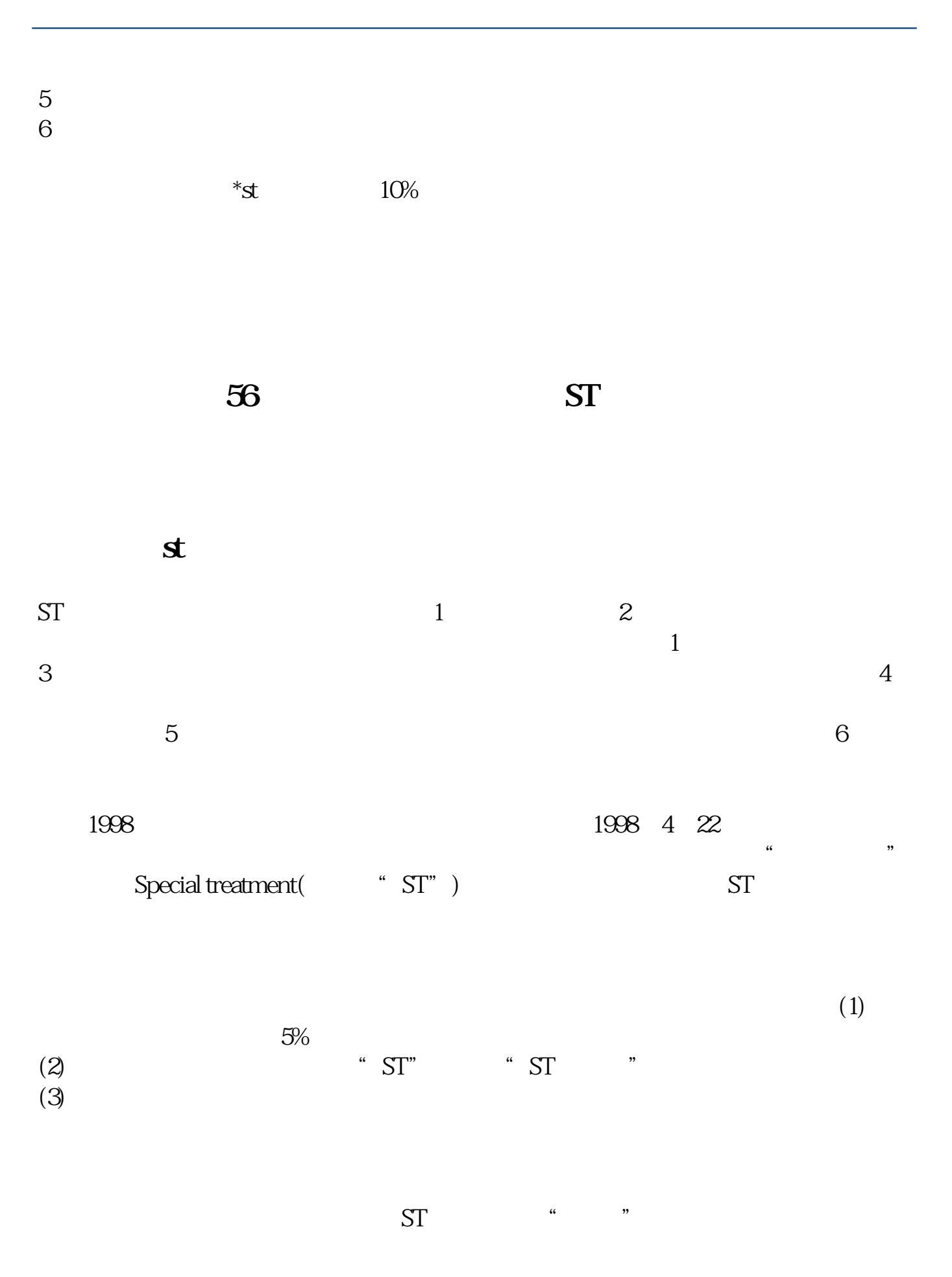

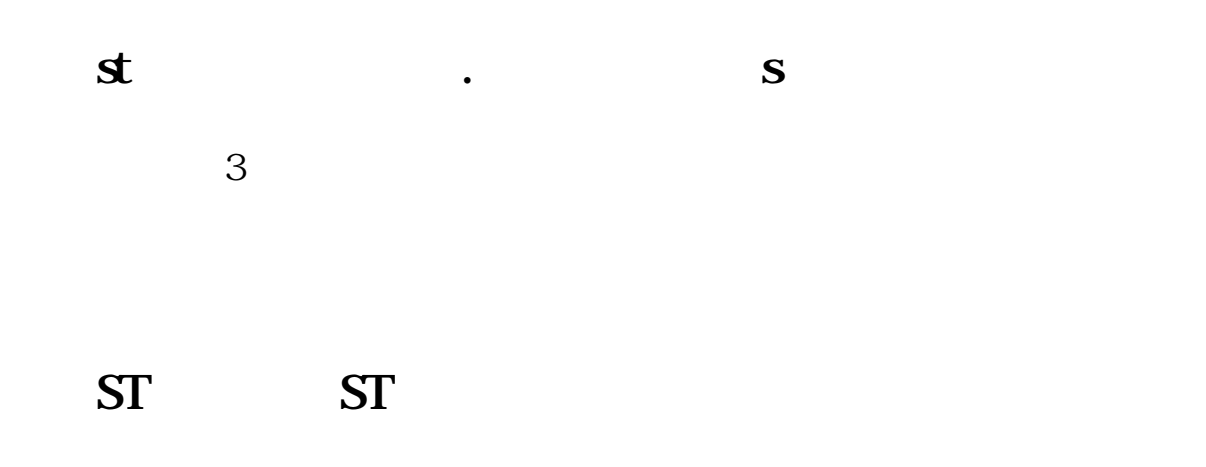

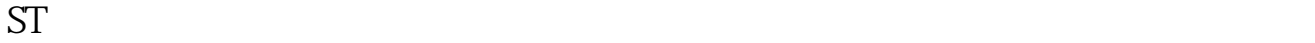

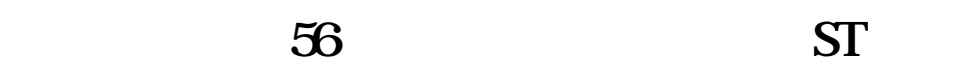

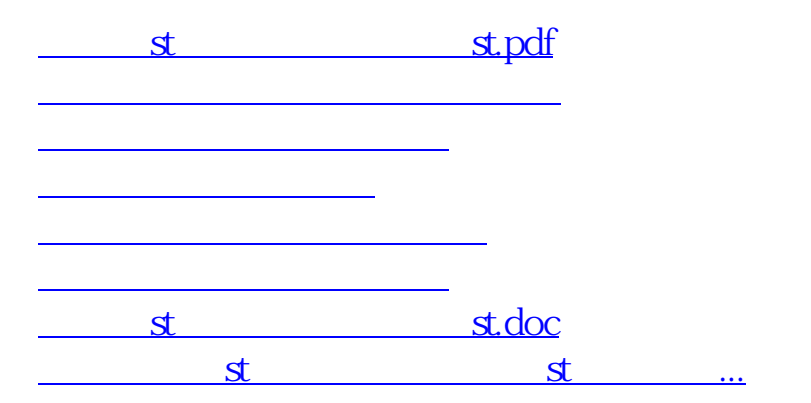

<https://www.gupiaozhishiba.com/subject/22546008.html>